### **Сервер сценариев WSH. Языки сценариев BScript и JScript** Шестаков А.П.

#### Введение

Был рассмотрен язык командных файлов (язык командной оболочки), который в качестве инструмента для автоматизации работы поддерживается во всех версиях Windows. Однако с помощью командного интерпретатора cmd.exe трудно написать какую-либо сложную программу-сценарий (script): отсутствует полноценная интерактивность, нельзя напрямую работать с рабочим столом Windows и системным реестром и т.д.

Для исправления этой ситуации компанией Microsoft был разработан сервер сценариев Windows Script Host (WSH), с помощью которого можно выполнять сценарии, написанные, в принципе, на любом языке (при условии, что для этого языка установлен соответствующий модуль (scripting engine), поддерживающий технологию ActiveX Scripting). В качестве стандартных языков поддерживаются Visual Basic Script Edition (VBScript) и JScript.

Вообще говоря, принцип работы сценариев, поддерживаемых WSH, состоит в использовании объектов ActiveX

#### Введение

Сервер сценариев WSH является мощным инструментом, предоставляющим единый интерфейс (объектную модель) для специализированных языков (VBScript, JScript, PerlScript, *REXX*, TCL, Python и т. п.), которые, в свою очередь, позволяют использовать любые внешние объекты ActiveX. С помощью WSH сценарии могут быть выполнены непосредственно в операционной системе Windows, без встраивания в HTML-страницы.

#### Назначение WSH

Некоторые задачи, для автоматизации которых прекрасно подходят сценарии WSH.

- Организация резервного копирования на сетевой сервер файлов с локальной машины, которые отбираются по какому-либо критерию.
- Быстрое изменение конфигурации рабочего стола Windows в зависимости от задач, выполняемых пользователем.
- Автоматический запуск программ Microsoft Office, создание там сложных составных документов, распечатка этих документов и закрытие приложений.
- Управление работой приложений, не являющихся серверами автоматизации, с помощью посылки в эти приложения нажатий клавиш.
- Подключение и отключение сетевых ресурсов (дисков и принтеров).
- Создание сложных сценариев регистрации для пользователей.
- Выполнение задач администрирования локальной сети (например, добавление или удаление пользователей).

## Запуск скрипта

- Консольный режим cscript имя\_файла
- Оконный режим

wscript имя\_файла

#### **VBScript vs Jscript!**

## Внутренние объекты WSH

С помощью внутренних объектов WSH из сценариев можно выполнять следующие основные задачи:

- выводить информацию в стандартный выходной поток (на экран) или в диалоговое окно Windows;
- читать данные из стандартного входного потока (то есть вводить данные с клавиатуры) или использовать информацию, выводимую другой командой;
- использовать свойства и методы внешних объектов, а также обрабатывать события, которые генерируются этими объектами;
- запускать новые независимые процессы или активизировать уже имеющиеся;
- запускать дочерние процессы с возможностью контроля их состояния и доступа к их стандартным входным и выходным потокам;
- работать с локальной сетью: определять имя зарегистрировавшегося пользователя, подключать сетевые диски и принтеры;
- просматривать и изменять переменные среды;
- получать доступ к специальным папкам Windows;
- создавать ярлыки Windows;
- работать с системным реестром.

## Внутренние объекты WSH

- **• WScript**. Это главный объект WSH, который служит для создания других объектов или связи с ними, содержит сведения о сервере сценариев, а также позволяет вводить данные с клавиатуры и выводить информацию на экран или в окно Windows.
- **• WshArguments**. Обеспечивает доступ ко всем параметрам командной строки запущенного сценария или ярлыка Windows.
- **• WshNamed**. Обеспечивает доступ к именным параметрам командной строки запущенного сценария.
- **• WshUnnamed**. Обеспечивает доступ к безымянным параметрам командной строки запущенного сценария.
- **• WshShell**. Позволяет запускать независимые процессы, создавать ярлыки, работать с переменными среды, системным реестром и специальными папками Windows.
- **• WshSpecialFolders**. Обеспечивает доступ к специальным папкам Windows.
- **• WshShortcut**. Позволяет работать с ярлыками Windows.
- **• WshUrlShortcut**. Предназначен для работы с ярлыками сетевых ресурсов.

## Внутренние объекты WSH

- **• WshEnvironment**. Предназначен для просмотра, изменения и удаления переменных среды.
- **• WshNetwork**. Используется при работе с локальной сетью: содержит сетевую информацию для локального компьютера, позволяет подключать сетевые диски и принтеры.
- **• WshScriptExec**. Позволяет запускать консольные приложения в качестве дочерних процессов, обеспечивает контроль состояния этих приложений и доступ к их стандартным входным и выходным потокам.
- **• WshController**. Позволяет запускать сценарии на удаленных машинах.
- **• WshRemote**. Позволяет управлять сценарием, запущенным на удаленной машине.
- **• WshRemoteError**. Используется для получения информации об ошибке, возникшей в результате выполнения сценария, запущенного на удаленной машине.

## **Объект WScript**

Свойства объекта WScript позволяют получить полный путь к использующемуся серверу сценариев (wscript.exe или cscript.exe), параметры командной строки, с которыми запущен сценарий, режим его работы (интерактивный или пакетный). Кроме этого, с помощью свойств объекта WScript можно выводить информацию в стандартный выходной поток и читать данные из стандартного входного потока. Также WScript предоставляет методы для работы внутри сценария с объектами автоматизации и вывода информации на экран (в текстовом режиме) или в окно Windows.

Отметим, что в сценарии WSH объект WScript можно использовать сразу, без какого-либо предварительного описания или создания, так как его экземпляр создается сервером сценариев автоматически. Для использования же всех остальных объектов нужно использовать либо метод CreateObject, либо определенное свойство другого объекта. 10

#### Методы объекта WScript

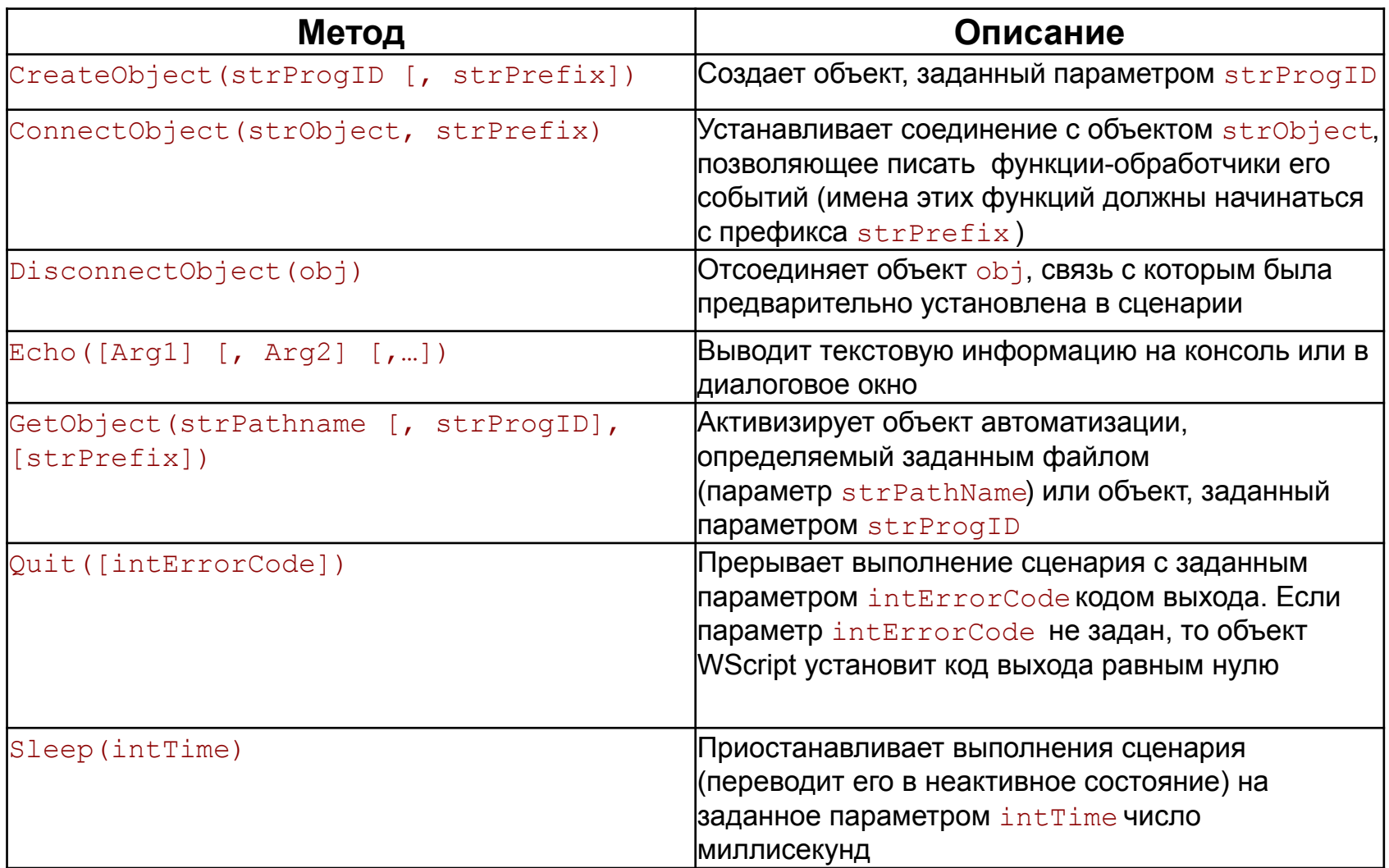

### Метод CreateObject

Строковый параметр strProgID, указываемый в методе CreateObject, называется программным идентификатором объекта (Programmic Identifier, ProgID).

Если указан необязательный параметр strPrefix, то после создания объекта в сценарии можно обрабатывать события, возникающие в этом объекте (естественно, если объект предоставляет интерфейсы для связи с этими событиями). Когда объект сообщает о возникновении определенного события, сервер сценариев вызывает функцию, имя которой состоит из префикса strPrefix и имени этого события. Например, если в качестве strPrefix указано "MYOBJ\_", а объект сообщает о возникновении события "OnBegin," то будет запущена функция "MYOBJ\_OnBegin", которая должна быть описана в сценарии.

В примере метод CreateObject используется для создания объекта WshNetwork:

**var WshNetwork = WScript.CreateObject("WScript.Network");**

# **Объект WshShell**

- С помощью объекта WshShell можно
- запускать новый процесс
- создавать ярлыки
- работать с системным реестром
- получать доступ к переменным среды и специальным папкам Windows.

Создается этот объект следующим образом:

**var WshShell=WScript.CreateObject("WScript.Shell");**

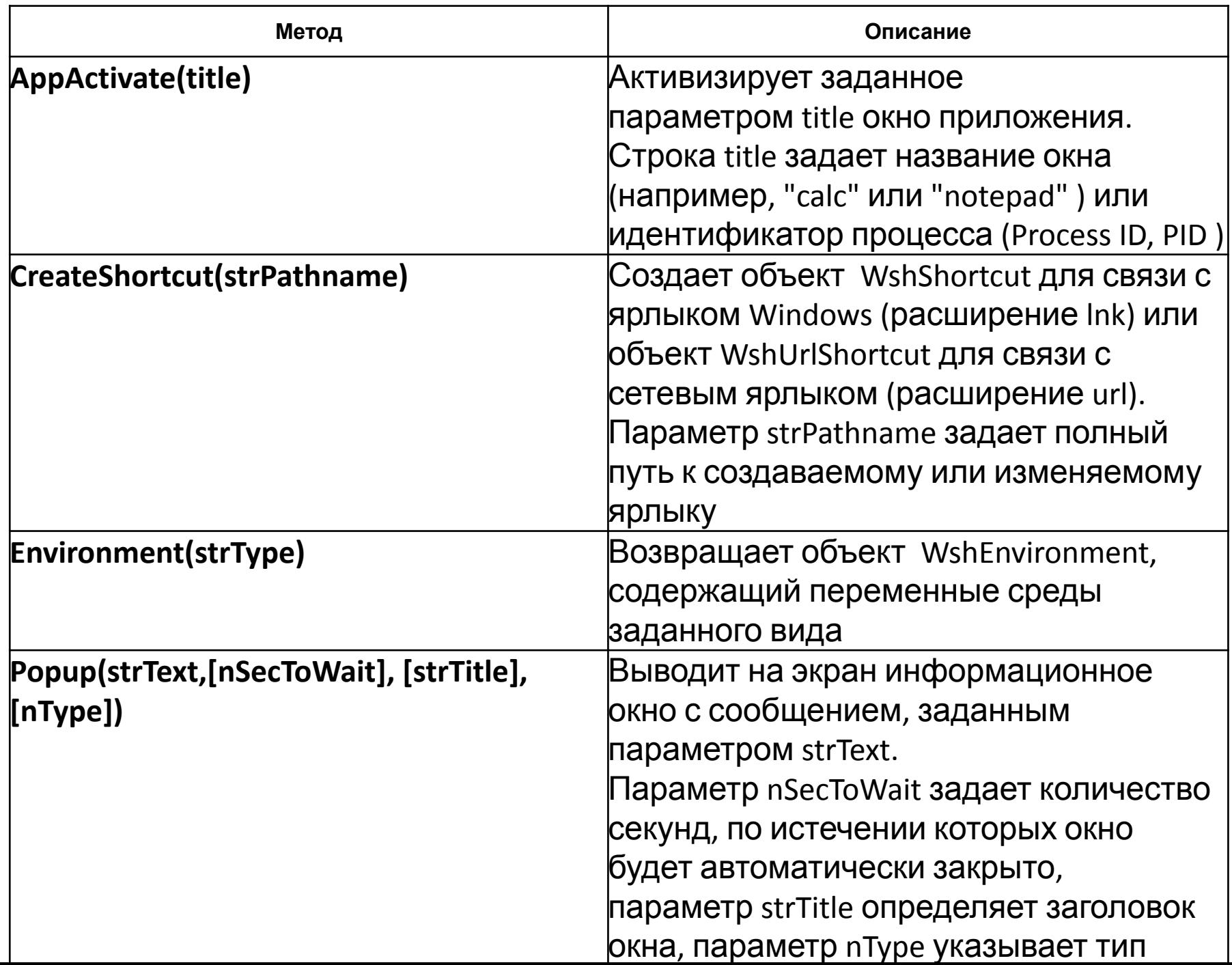

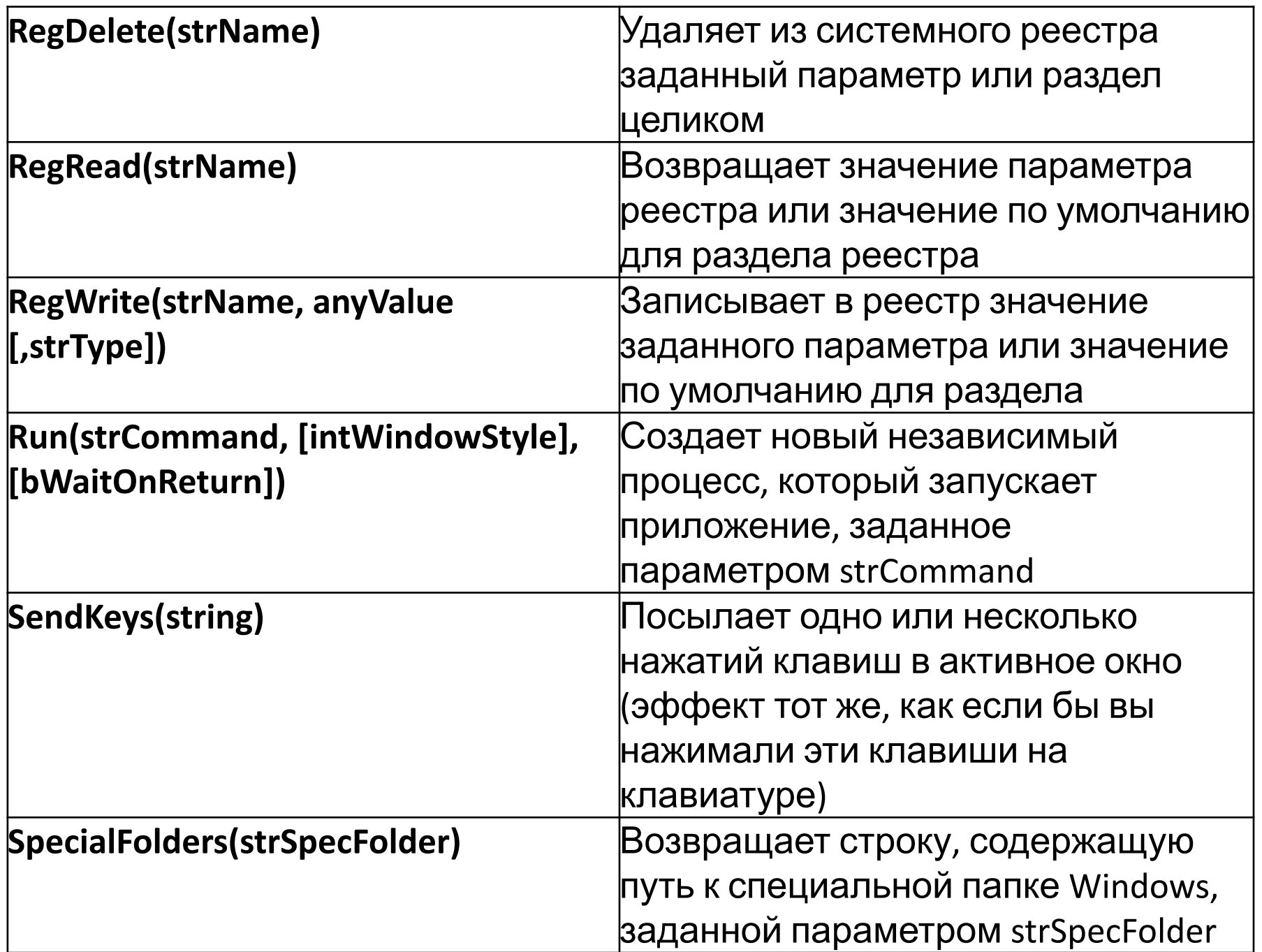

# **Объекты для основных операций**

**с файловой системой**

Для работы с файловой системой из сценариев WSH предназначены восемь объектов, главным из которых является **FileSystemObject**. С помощью методов

объекта **FileSystemObject** можно выполнять следующие основные действия:

- копировать или перемещать файлы и каталоги;
- удалять файлы и каталоги;
- создавать каталоги;
- создавать или открывать текстовые файлы;
- создавать объекты Drive, Folder и File для доступа к конкретному диску, каталогу или файлу соответственно.

С помощью свойств объектов Drive, Folder и File можно получить детальную информацию о тех элементах файловой системы, с которыми они ассоциированы. Объекты Folder и File также предоставляют методы для манипулирования файлами и каталогами (создание, удаление, копирование, перемещение); эти методы в основном копируют соответствующие методы объекта **FileSystemObject** <sup>16</sup>

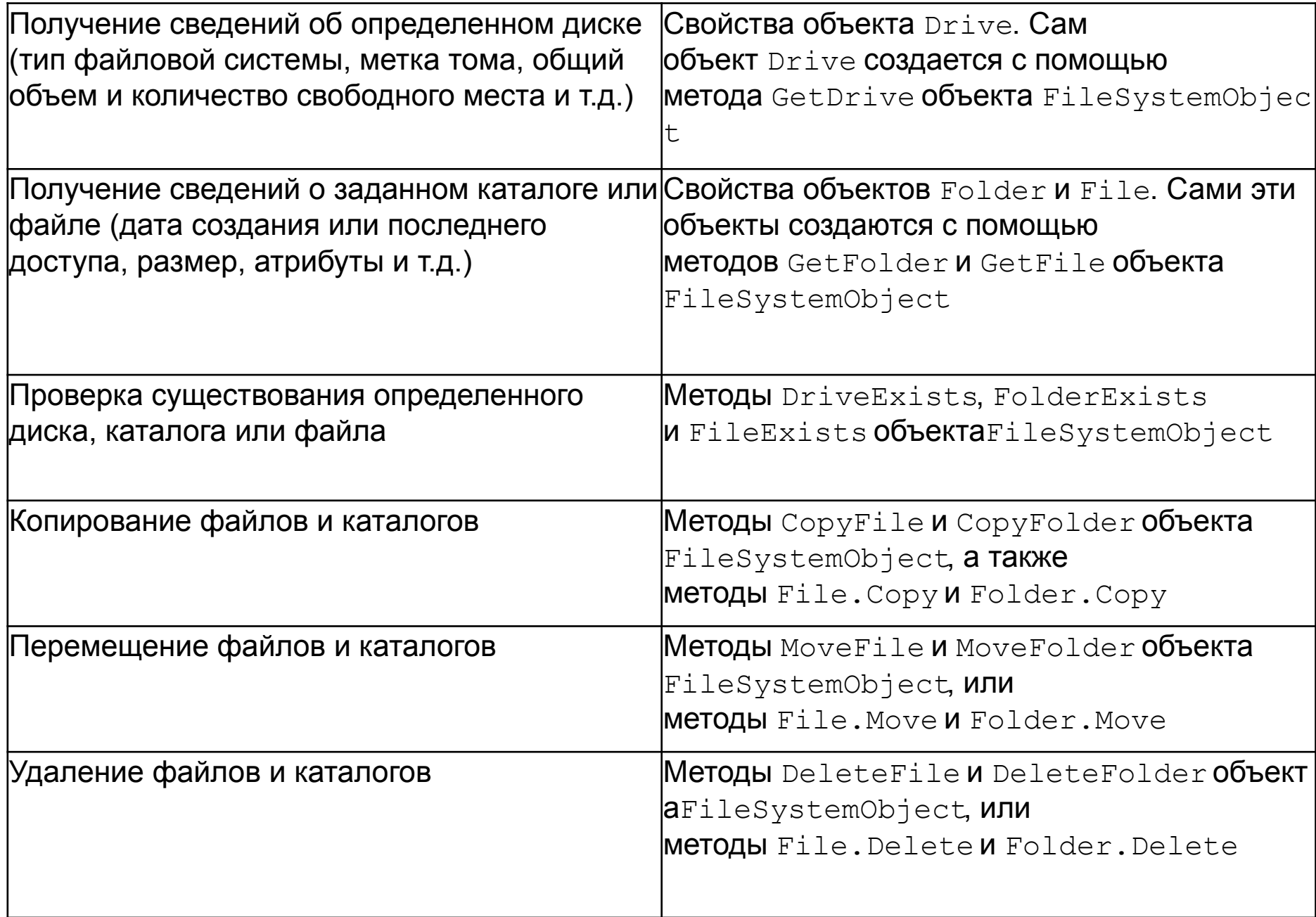

![](_page_17_Picture_95.jpeg)